# **Building multiple machine learning models for success of bank telemarketing using scikit-learn**

Yupeng Wang, Ph.D., Data Scientist

# **Overview**

Machine learning (ML) has been increasingly used for guiding marketing activities. In this demo, I build multiple ML models using the Python scikit-learn library to predict success of bank telemarketing, i.e. whether a customer subscribes a term deposit, using customer information and phone call events as predictor variables. These ML models achieve accuracy around 90%. Important predictor variables are analyzed and visualized.

The source code of this demo can be downloaded from [https://github.com/wyp1125/Sklearn-Bank-Marketing.](https://github.com/wyp1125/Sklearn-Bank-Marketing)

**Key techniques:** Python, machine learning, scikit-learn, pandas, data filtering, feature scaling, categorical variables, one-hot encoding, variable importance, matplotlib.

# **Raw data**

Raw data were downloaded from [https://archive.ics.uci.edu/ml/datasets/bank+marketing.](https://archive.ics.uci.edu/ml/datasets/bank+marketing) Only the "bank-additional-full.csv" file was used. The dataset contained 41,188 records and 20 input variables. The output variable was 'y': whether a client subscribed a term deposit. The 20 input variables included both numeric and categorical variables. Detailed description of the input variables can be found from the aforementioned website.

# **Description of the source code**

### **Import required libraries**

import pandas as pd import numpy as np import matplotlib.pyplot as plt from sklearn.model\_selection import train\_test\_split from sklearn.preprocessing import MinMaxScaler from sklearn.naive\_bayes import GaussianNB from sklearn.neural\_network import MLPClassifier from sklearn.neighbors import KNeighborsClassifier from sklearn.svm import SVC from sklearn.gaussian\_process import GaussianProcessClassifier from sklearn.gaussian\_process.kernels import RBF from sklearn.tree import DecisionTreeClassifier from sklearn.ensemble import RandomForestClassifier, AdaBoostClassifier

#### **Specify the classifiers to be used**

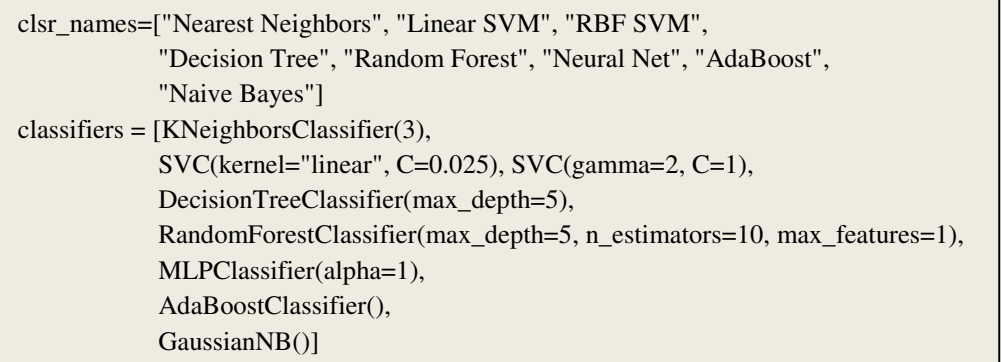

#### **Import raw data and filter out records with missing values**

```
df01=pd.read_csv('bank-additional/bank-additional-full.csv', sep=';',header=0) 
df02=df01.dropna(axis=1, how='all') 
df=df02.dropna(axis=0, how='any')
```
#### **Derive categorical variables and perform one hot encoding**

cols=df.dtypes colnms=df.columns  $i=0$ cat cols=[] for eachcol in cols: if eachcol.name=="object": cat\_cols.append(colnms[i])  $i+=1$ df1=pd.get\_dummies(df,columns=cat\_cols)

#### **Derive predictor and response variables, and training and testing datasets**

```
x_all=df1.iloc[:,0:(m-2)] 
y_all=df1['y_yes'] 
x_1trn, x_2tst, y_1trn, y_2tst = train_test_split(x_2all, y_2all, test_size=0.8, random_state=42)
```
#### **Normalize predictor variables using the min-max scaler**

 $scaler = MinMaxScaler()$ scaler.fit $(x$  trn) x\_trn\_n=scaler.transform(x\_trn) x\_tst\_n=scaler.transform(x\_tst)

#### **Fit a linear Support Vector Machine model**

 $clf = classifiers[1]$ model=clf.fit(x\_trn\_n,y\_trn) y\_pred=model.predict(x\_tst\_n) acc1=float((y\_pred==y\_tst).sum())/float(len(y\_tst)) print("Linear SVM accuracy: {0:.3f}%".format(acc1))

#### **Derive the top 10 import variables**

weight=model.coef\_[0] var2wgt=pd.DataFrame(list(zip(list(df1),weight)),columns=['variable','weight']) var2wgt\_sorted=var2wgt.reindex(var2wgt.weight.abs().sort\_values(ascending=False).index) print("Top 10 weighted variables:") print(var2wgt\_sorted[0:10])

#### **Make a bar plot to visualize the top 10 important variables**

var\_names=list(var2wgt\_sorted['variable'][0:10]) var\_imp=list(var2wgt\_sorted['weight'][0:10].abs())  $y_{\text{pos}} = np.arange(len(var\_names), 0, -1)$  $fig = plt.figure(figsize = (12, 6))$ plt.subplot $(1, 2, 1)$ plt.barh(y\_pos, var\_imp, align='center', alpha=0.5) plt.yticks(y\_pos, var\_names) plt.xlabel('Weight') plt.title('Linear SVM')  $plt.ylim(0,11)$ 

#### **Fit a Random Forest model**

clf=classifiers[4] model=clf.fit(x\_trn\_n,y\_trn) y\_pred=model.predict(x\_tst\_n)  $acc2 = float((y\_pred == y\_tst).sum())$ float(len(y\_tst)) print("Random forest accuracy: {0:.3f}%".format(acc2))

#### **Derive the top 10 import variables**

imp=model.feature\_importances\_ var2imp=dict(zip(list(df1),imp)) var2imp\_sorted=pd.DataFrame(columns=['variable','weight']) for key in sorted(var2imp, key=lambda k:abs(var2imp[k]),reverse=True): temp=pd.DataFrame([[key,var2imp[key]]],columns=['variable','weight']) var2imp\_sorted=var2imp\_sorted.append(temp) print("Top 10 important variables:") print(var2imp\_sorted[0:10])

#### **Make a bar plot to visualize the top 10 important variables**

var\_names=list(var2imp\_sorted['variable'][0:10]) var\_imp=list(var2imp\_sorted['weight'][0:10])  $y_p$ os = np.arange(len(var\_names),0,-1) plt.subplot $(1, 2, 2)$ plt.barh(y\_pos, var\_imp, align='center', alpha=0.5) plt.yticks(y\_pos, var\_names) plt.xlabel('Weight') plt.title('Random Forest')  $plt.ylim(0,11)$ plt.tight\_layout()

#### **Save the two bar plots**

fig.savefig('plot.png',dpi=400

#### **Compare the accuracy of different ML models**

print("Comparing different models:") for name, clf in zip(clsr\_names, classifiers): model=clf.fit(x\_trn\_n,y\_trn) y\_pred=model.predict(x\_tst\_n) print(name+" Accuracy: {0:.3f}%".format(float((y\_pred==y\_tst).sum())/float(len(y\_tst))))

## **Software outputs**

#### **Figure showing top 10 important variables**

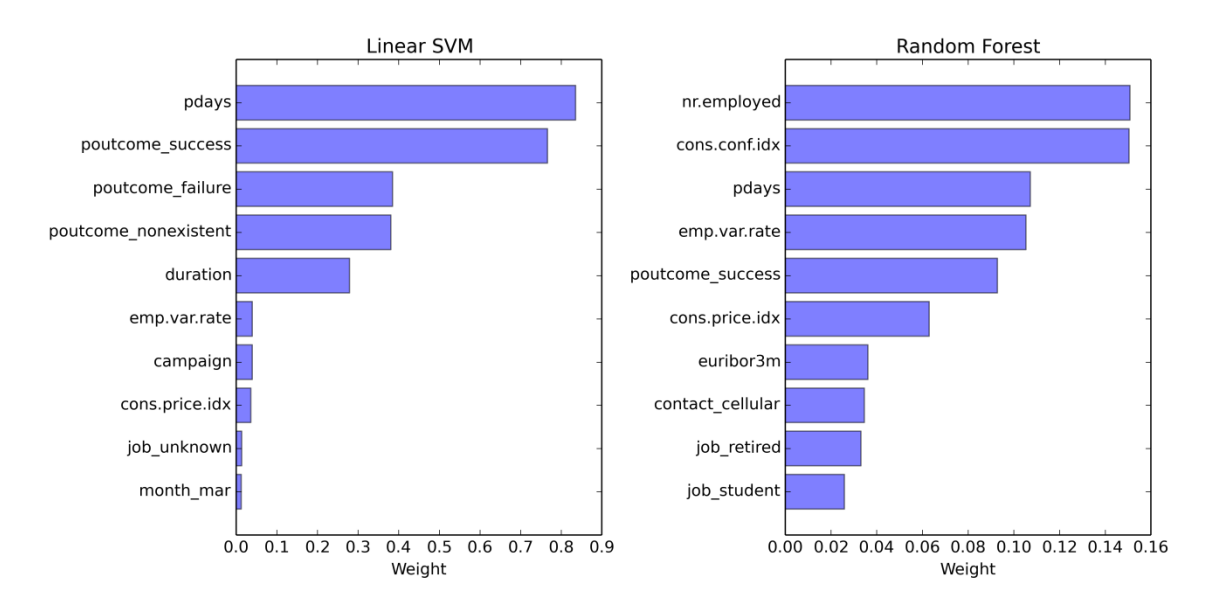

**Screen output** 

Linear SVM accuracy: 0.898% Top 10 weighted variables: variable weight 3 pdays -0.835169 62 poutcome\_success 0.766060 60 poutcome failure -0.385228 61 poutcome\_nonexistent -0.380832  $\begin{array}{c} 1 \\ 5 \\ 2 \\ 6 \end{array}$ duration 0.278923 emp.var.rate -0.039887 campaign -0.039678 cons.price.idx 0.035886  $21$ job\_unknown 0.013939 50 month\_mar 0.012778 Random forest accuracy: 0.889% Top 10 important variables: variable weight nr.employed 0.150851 0  $\Theta$ cons.conf.idx 0.150417  $\Theta$ pdays 0.107214  $\ddot{\text{o}}$ emp.var.rate 0.105312 0 poutcome\_success 0.092824  $\ddot{\text{o}}$ cons.price.idx 0.062947  $\ddot{\mathbf{e}}$ euribor3m 0.036129 0<br>0 contact\_cellular 0.034604 job\_retired 0.033078  $\mathbf{\Theta}$ job\_student 0.025856 Comparing different models: Nearest Neighbors Accuracy: 0.888% Linear SVM Accuracy: 0.898% RBF SVM Accuracy: 0.882% Decision Tree Accuracy: 0.914% Random Forest Accuracy: 0.888% Neural Net Accuracy: 0.901% AdaBoost Accuracy: 0.909% Naive Bayes Accuracy: 0.782%